従事者共済会システム

## ■掛金個人台帳を印刷する

□ 掛金個人台帳の確認/ダウンロードができます。

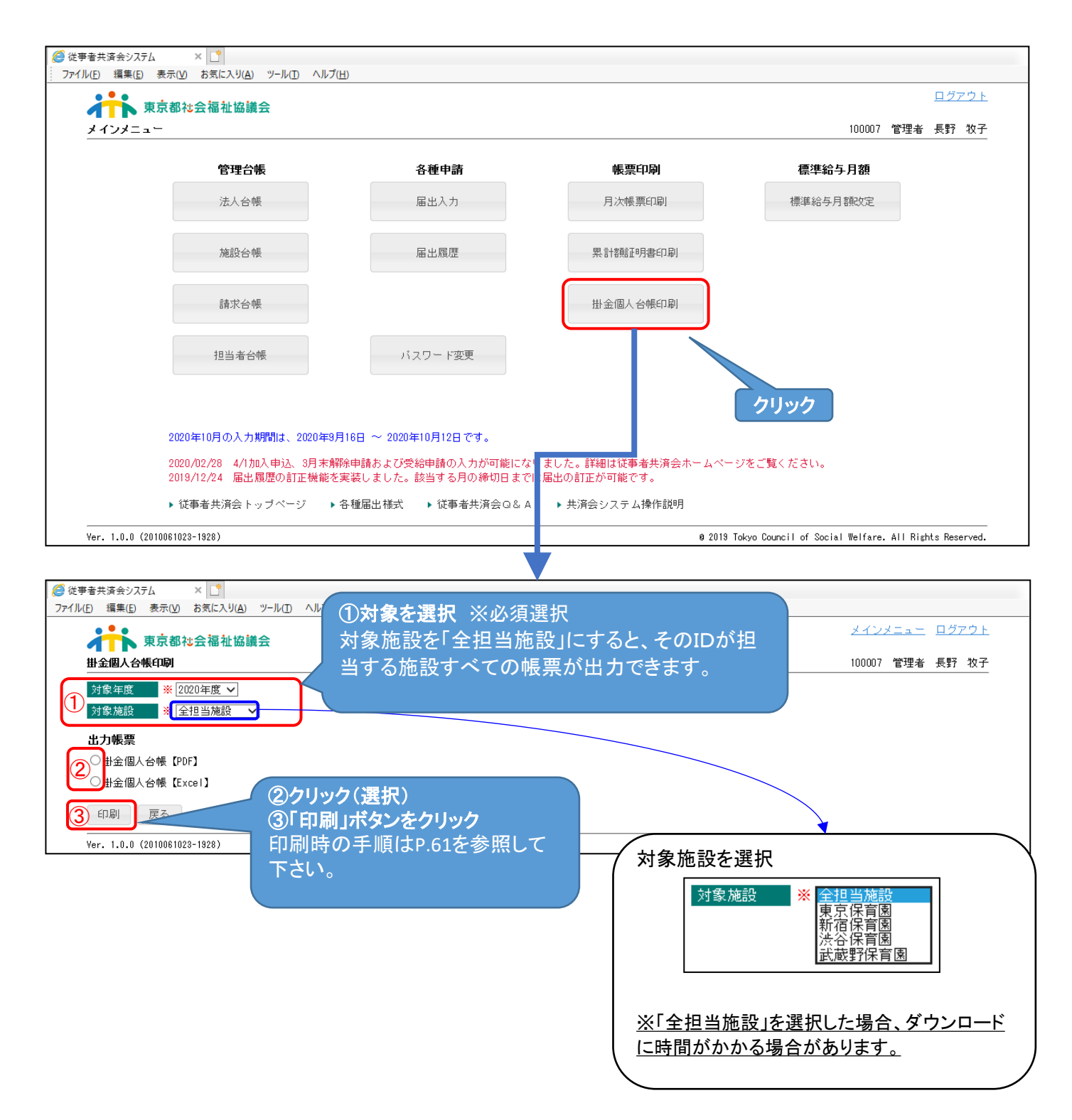